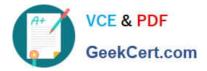

# 1Z0-1058-20<sup>Q&As</sup>

Oracle Risk Management Cloud 2020 Implementation Essentials

# Pass Oracle 1Z0-1058-20 Exam with 100% Guarantee

Free Download Real Questions & Answers PDF and VCE file from:

https://www.geekcert.com/1z0-1058-20.html

100% Passing Guarantee 100% Money Back Assurance

Following Questions and Answers are all new published by Oracle Official Exam Center

Instant Download After Purchase

100% Money Back Guarantee

- 😳 365 Days Free Update
- 800,000+ Satisfied Customers

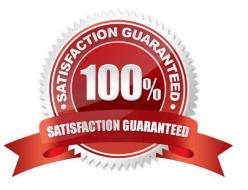

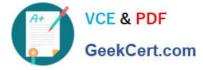

## **QUESTION 1**

You build an access model with two entitlements. Each entitlement has four access points. The entitlements do not have any access points in common. How many access point combinations will be analyzed?

| A. 20             |  |  |
|-------------------|--|--|
| B. 16             |  |  |
| C. 8              |  |  |
| D. 4              |  |  |
| E. 25             |  |  |
| Correct Answer: C |  |  |

## **QUESTION 2**

Which controls can user A manage for the following Control Manager role Configuration? See details of perspective trees and control-perspective association below.

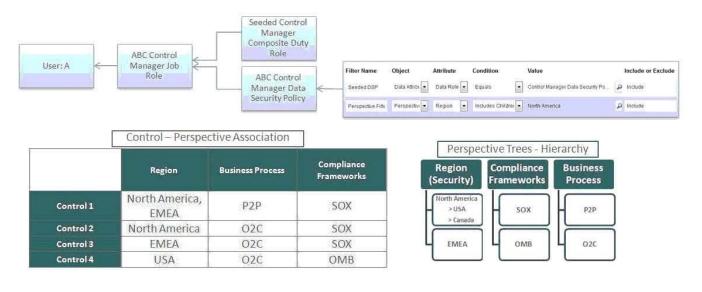

- A. All controls
- B. Controls 2 and 4
- C. Controls 1, 2, and 4
- D. None
- E. Controls 1 and 2

Correct Answer: E

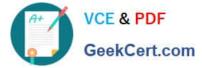

## **QUESTION 3**

Select three fields that are required to create an impromptu assessment. (Choose three.)

- A. Due Date
- B. Template
- C. Name
- D. Reviewer
- E. Perspectives
- F. Activity

Correct Answer: ABC

#### **QUESTION 4**

The internal auditor advised the Control Owner of North America to perform assessment for two P2P

controls.

Which three steps can the Control Owner perform to kick-off assessments for only those two controls?

(Choose three.)

- A. Initiate a planned assessment that includes all controls assigned to perspective P2P.
- B. Perform impromptu assessments for the two controls.
- C. Enable impromptu assessments during configuration of module objects.
- D. Initiate a planned assessment and include the two controls as part of the same assessment.
- E. Initiate two planned assessments, one for each control.

Correct Answer: ACE

#### **QUESTION 5**

Your client has asked you to define a transaction model to identify duplicate invoices based on Invoice

Numbers and Invoice Amounts.

Which two standard filters can be combined to accomplish this? (Choose two.)

- A. The "Payables Invoice" object\\'s "Supplier ID" does not equal itself.
- B. The "Payables Invoice" object\\'s "Invoice ID" is similar to the "Payables Invoice" object\\'s "Invoice Number".
- C. The "Payables Invoice" object\\'s "Invoice Amount" is equal to itself.

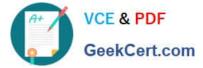

- D. The "Payables Invoice" object\\'s "Invoice Number" is equal to the "Payables Invoice" object\\'s "Invoice ID."
- E. The "Payables Invoice" object\\'s "Invoice Number" is equal to itself.

Correct Answer: AD

<u>1Z0-1058-20 VCE Dumps</u> <u>1Z0-1058-20 Practice Test</u> <u>1Z0-1058-20 Braindumps</u>